# **First Racket Programming Assignment Solution By JIUN KIM**

#### **Learning Abstract**

In this assignment I learned a little bit about numeric computations in Lisp. I also learned how to bind variables to values. I solved a couple of numeric problems by using basic arithmetic operations. And I learned to use a Racket library to create and display shapes so that I could render the problem situations graphically.

All of this took place within the Interactions pane of the DrRacket PDE.

#### i. **Interaction: Simple Numeric**

**Processing** \*

 $> 5$ 5  $> 5.3$  $5.3$  $>$  (  $*$  3 10 ) 30  $> (+ (+310)4)$ 34 12157665459056928801  $>$ |

## $\overline{1}$ **Interaction: Solution to the Scrap Problem**

```
The Scrap Problem: A circular disk of maximal size is cut from a square piece of tin of side 100 
units. What is the area of the scrap?
```
> pi

```
3.141592653589793
```
> side

. . side: undefined;

cannot reference an identifier before its definition

> ( define side 100 )

> side

100

> ( define square-area ( \* side side ) )

> square-area

10000

> ( define radius ( / side 2 ) )

```
> radius 
50 
> ( define circle-area ( * pi radius radius ) ) > circle-area 
7853.981633974483 
> ( define scrap-area ( - square-area circle-area ) ) 
> scrap-area 
2146.018366025517
```
# i. **Interaction: Illustration of Scrap Problem Situation**

```
> (require 2htdp/image )
```
- > ( define side 100 )
- > ( define the-square ( square side "solid" "silver" ) )
- > the-square

> ( define radius ( / side 2 ) )

- > ( define the-circle ( circle radius "solid" "white" ) )
- > ( define the-image ( overlay the-circle the-square ) )
- > the-image

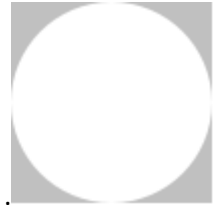

.

## i. **Interaction: Illustration of the Target Problem Situation**

```
> ( define red-disk ( circle radius "solid" "red" ) )
```

```
> ( define blue-disk ( circle ( * radius 0.75 ) "solid" "blue" ) )
```
- > ( define the-target ( overlay red-disk2 blue-disk red-disk) )
- > the-target

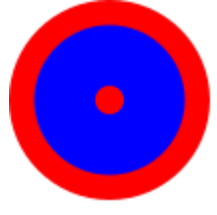

<sup>&</sup>gt; ( define red-disk2 ( circle ( / radius 7 ) "solid" "red" ) )

## $\overline{1}$ **Interaction: Solution to Target Problem**

> ( define the-percentage ( / ( + ( - ( \* radius radius) ( \* ( \* 0.75 radius ) ( \* 0.75 radius ) ) ) ( \* ( / radius 7 ) ( / radius 7 ) ) ) ( \* radius radius ) ) )

> the-percentage

0.45790816326530615